# **OPERACIONES CON MATRICES: NOTAS GUIADAS**

### **Definiciones**

Matriz: Arreglo rectangular de términos en filas y columnas; plural = matrices.

Elemento: Cada entrada (o número) en la matriz.

**Dimensiones**: Describen el tamaño y la forma: el número de filas  $(m)$  y columnas  $(n)$ ; escrito como  $m \times n$  y se pronuncia como "m por  $n$ ."

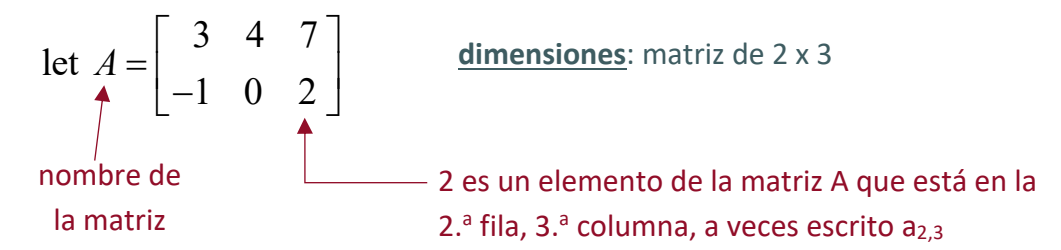

Multiplicación escalar: Multiplicar cada elemento de la matriz por el valor escalar (el numero en frente de la matriz).

Find  $3A = 3\begin{bmatrix} 3 & 4 & 7 \\ -1 & 0 & 2 \end{bmatrix}$ multiplica cada \*You can multiply any matrix by a scalar. elemento por 3

# **Ejemplos**

Calcula las siguientes operaciones.

Pueden sumar o restar matrices sólo si comparten las mismas dimensiones, ya que se suman o restan los elementos correspondientes.

$$
1) \begin{bmatrix} 5 & -2 \\ 7 & -6 \end{bmatrix} + \begin{bmatrix} -5 & -8 \\ 3 & 1 \end{bmatrix} =
$$

$$
2) \quad (2) \begin{bmatrix} 4 \\ 7 \\ 1 \end{bmatrix} - 3 \begin{bmatrix} 2 \\ 0 \\ 9 \end{bmatrix} =
$$

**MATRIX OPERATIONS** 

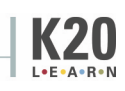

#### **Multiplicando Matrices**

Puedes multiplicar matrices sólo cuando el número de columnas de la primera matriz es igual al número de filas de la segunda.

let 
$$
A = \begin{bmatrix} a & b & c \\ d & e & f \end{bmatrix}
$$
 and  $B = \begin{bmatrix} p \\ q \\ r \end{bmatrix}$   $A \cdot B = AB$   
 $m \times n \times n \times k \quad m \times k$ 

dimensiones: una matriz de 2 x 3 multiplicada por una de 3 x 1 resultará en una matriz de 2 x 1

$$
AB = \begin{bmatrix} ap + bq + cr \\ dp + eq + fr \end{bmatrix}
$$

# **Ejemplos**

Calcula las siguientes operaciones.

**3)** 
$$
\begin{bmatrix} 4 & 0 & 8 \\ 3 & -2 & 5 \end{bmatrix} \cdot \begin{bmatrix} -1 & 7 \\ 6 & 10 \\ -3 & 0 \end{bmatrix} =
$$

4) Para calcular la puntuación de un jugador de baloncesto, un programa informático multiplica la calificación de cada atributo por la importancia de cada atributo para obtener un rango de valoración general del jugador (OVR).

# $[Attribute \ Ratings] \cdot [Weights] = [OVR]$

Como vamos a calcular las puntuaciones a mano, nos fijaremos en un conjunto de datos mucho más pequeño y compararemos sólo a dos jugadores, LeBron James y Michael Jordan. Digamos que LeBron James tiene una puntuación de 84 en defensa, 66 en rebote y 89 en anotación. Michael Jordan tiene una puntuación de 86 en defensa, 68 en rebotes y 86 en anotación. Las ponderaciones para estas categorías son las siguientes: 50%, 30% y 20%. Utiliza la multiplicación de la matriz para determinar qué jugador tiene el mayor OVR.

**MATRIX OPERATIONS** 

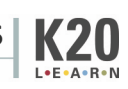